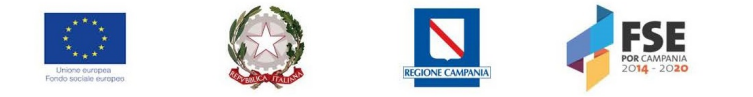

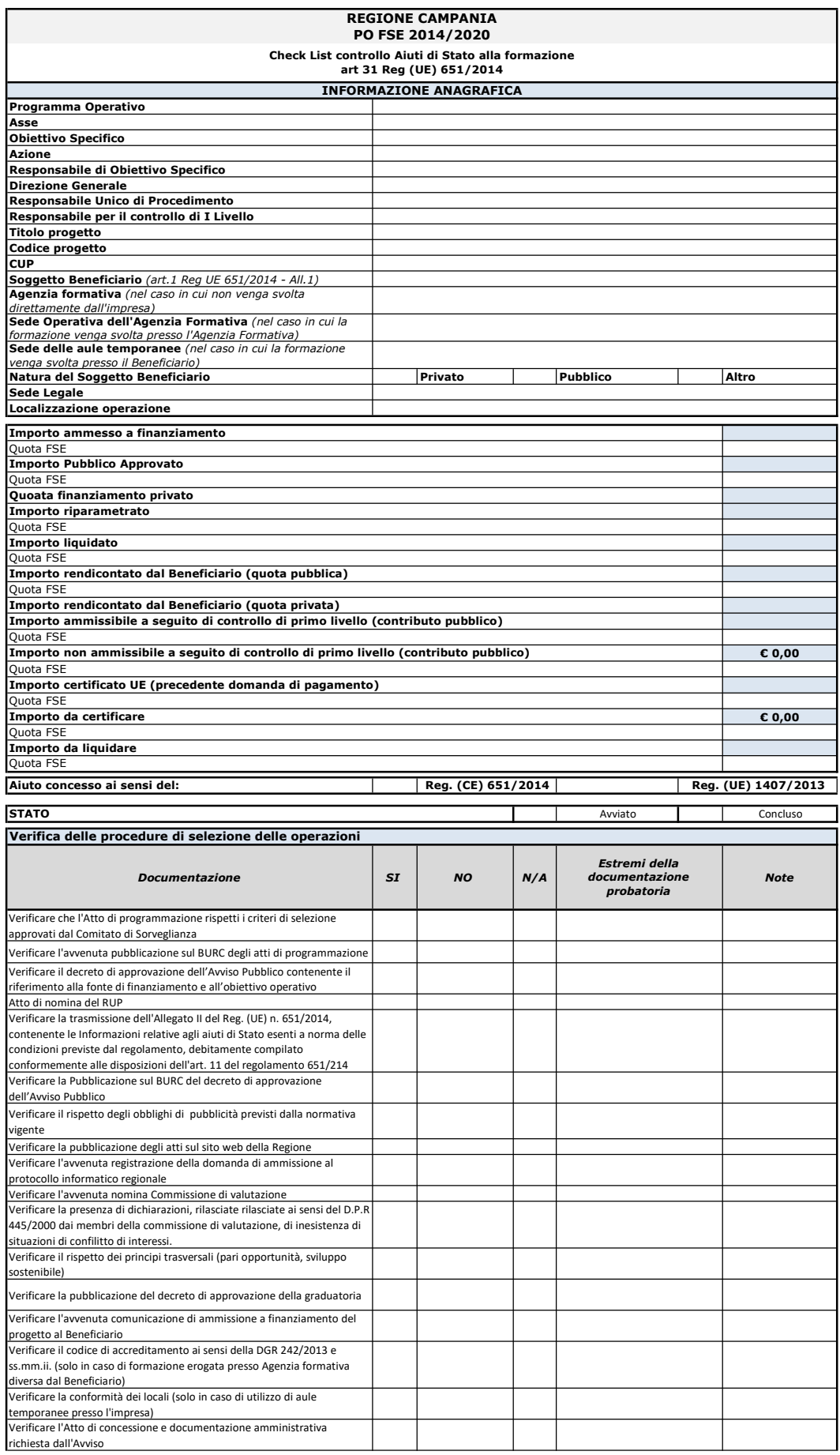

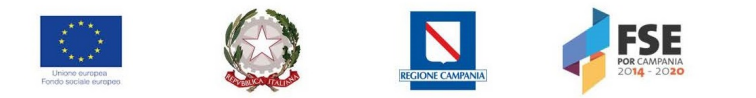

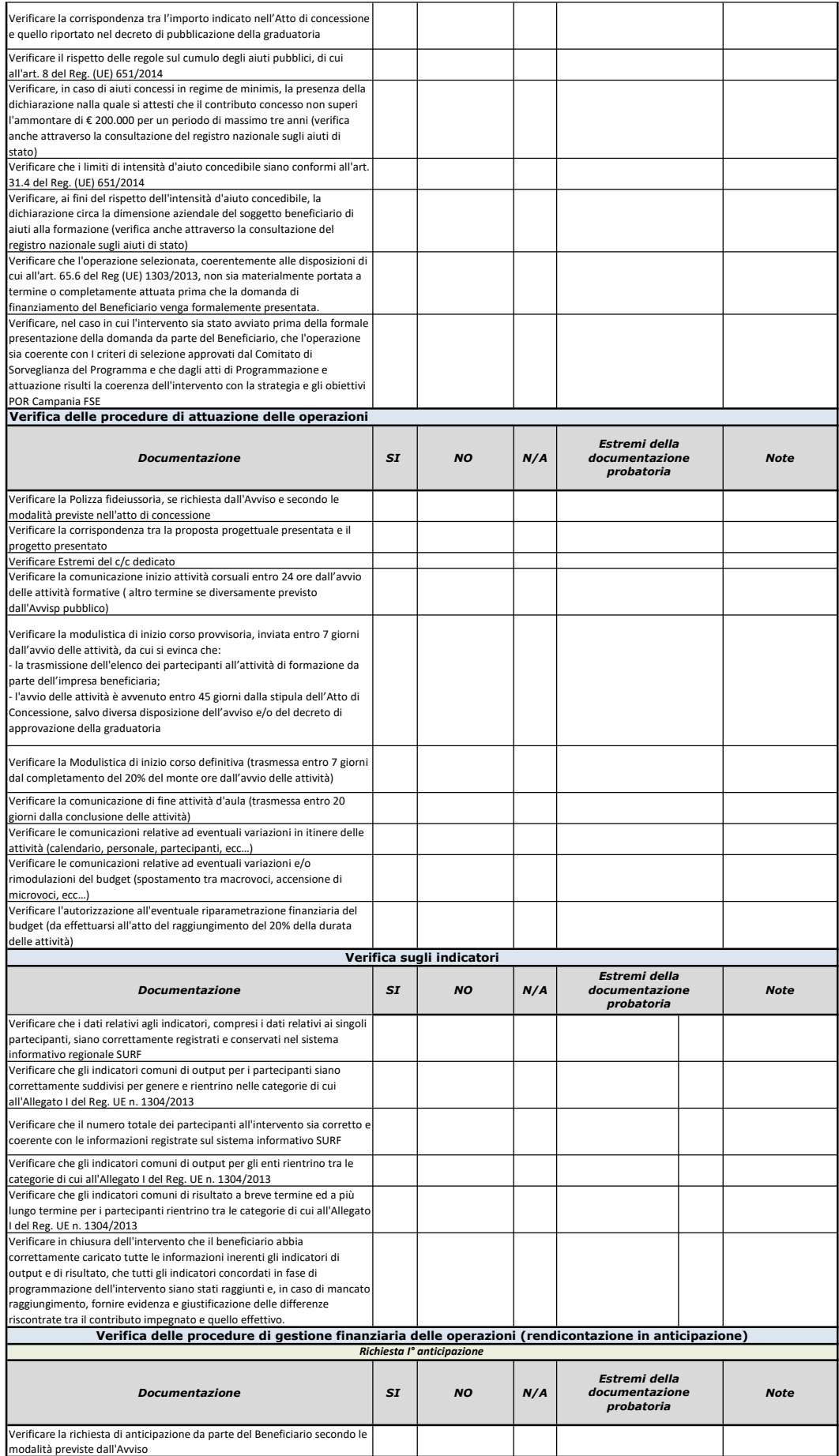

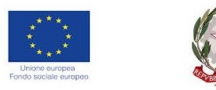

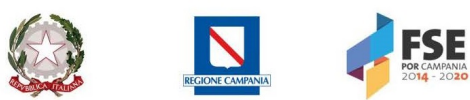

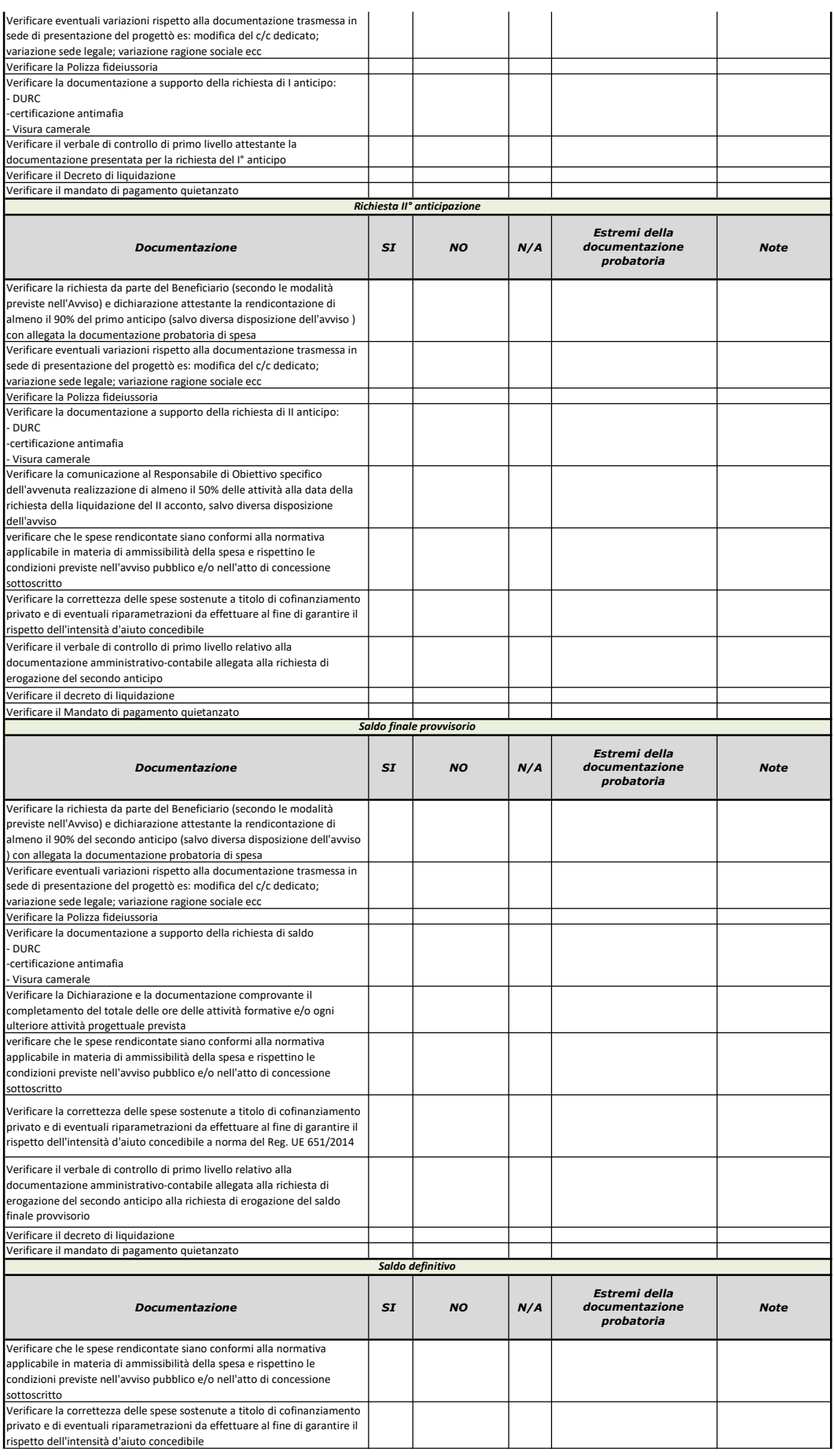

![](_page_3_Picture_0.jpeg)

![](_page_3_Picture_253.jpeg)

![](_page_4_Picture_0.jpeg)

![](_page_4_Picture_175.jpeg)

di controllo di secondo livello e/o di valutazione e certificazione

Data Firma del soggetto controllore/i